# **Temperature analysis using excel files**

**Sven van der Burg**

**Mar 16, 2021**

# **WHERE TO START?**

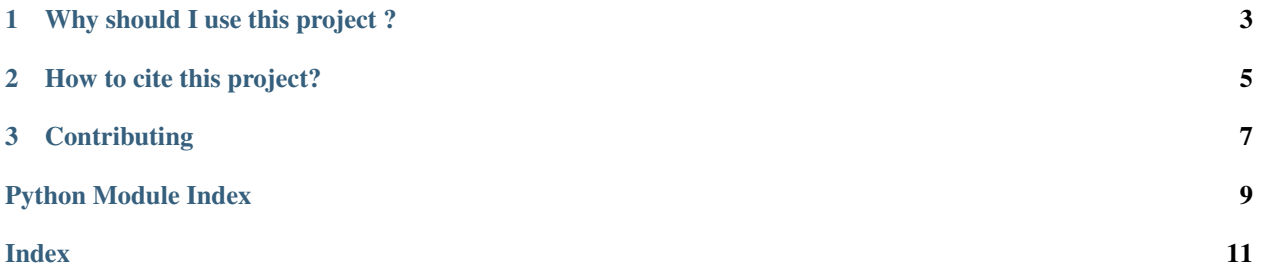

A python script for the analysis of temperatures in excel files.

#### **CHAPTER**

## **ONE**

# **WHY SHOULD I USE THIS PROJECT ?**

<span id="page-6-0"></span>It makes it easy to analyse excel files with temperatures in them.

#### **CHAPTER**

**TWO**

# **HOW TO CITE THIS PROJECT?**

<span id="page-8-0"></span>Please email *training@esciencecenter.nl* to get instructions on how to properly cite this project.

#### **CHAPTER**

#### **THREE**

#### **CONTRIBUTING**

<span id="page-10-2"></span><span id="page-10-0"></span>You are welcome to contribute to the code via pull requests. Please have a look at the NLeSC guide for guidelines about software development.

## **3.1 Setup**

You need python>3.5 to run this script.

The project depends on the pandas library, install it with pip: pip install pandas

## **3.2 How to run?**

You can run the script from the command-line using

python analyse\_spreadsheet.py

You can use functions directly, for example: calculate the mean temperature of some data:

**from analyse\_spreadsheet import** mean\_temperature

#### <span id="page-10-1"></span>**3.3 analyse\_spreadsheet**

analyse\_spreadsheet.**get\_spreadsheet\_columns**(*file\_loc*, *print\_columns=False*) Gets and prints the spreadsheet's header columns

**Parameters** 

- **file**  $\text{loc}(str)$  The file location of the spreadsheet
- **print\_columns** (bool, optional) A flag used to print the columns to the console (default is False)

Returns a list of strings used that are the header columns

```
analyse_spreadsheet.main()
```
Analyse a spreadsheet file with temperatures.

Prompt the user for the file name, print the columns in the spreadsheet, and print the mean temperature.

```
analyse_spreadsheet.mean_temperature(data)
```
Get the mean temperature

Parameters data (pandas. DataFrame) - A pandas dataframe with air temperature measurements.

Returns The mean air temperature (float)

# **PYTHON MODULE INDEX**

#### <span id="page-12-0"></span>a

analyse\_spreadsheet, [7](#page-10-1)

## **INDEX**

# <span id="page-14-0"></span>A

```
analyse_spreadsheet
   module, 7
```
## G

```
get_spreadsheet_columns() (in module anal-
       yse_spreadsheet), 7
```
# M

```
main() (in module analyse_spreadsheet), 7
mean_temperature() (in module anal-
       yse_spreadsheet), 7
module
   analyse_spreadsheet, 7
```